## **COMPUTER & VIDEO**

# **Quando i due mondi si incontrano**

*di Bruno Rosati*

Un titolo un po' romantico - tra l'altro liberamente ispirato a quello di un glorioso libro di fiction - per *brindare alla nuova rubrica che apre sulle pagine di MCmicrocomputer. /I computer* e *la videoregistrazione; le due passioni tecnologiche più sconvolgenti degli ultimi anni, della cui, felicissima unione, cercheremo di sviscerare al meglio gli aspetti più interessanti (potenzialità)* e *quelli più importanti (le problematiche realizzative). Partendo dal più puro concetto di «home-video», dal VCR più economico* o *le ultime evoluzioni in fatto di camcorder* e *centraline di editing, proveremo a far migliorare il segnale analogico che esce dalle nostre schede grafiche con confronti* e *prove sui migliori pezzi hardware dei nostri computer* e *le migliori realizzazioni in campo video. Così procedendo, passo dopo passo, saliremo in cima alla montagna per vedere infine l'orizzonte più esteso ed affascinante del professionale. Campi di applicazione compresi*

V ideomaker, ovvero (video) creativo. Viene chiamato così il tipo di utente a cui questa rubrica dovrebbe calzare a pennello. Il prototipo moderno derivato dal vecchio sogno del Superotto, mondo dal quale, anche il più riottoso dei *pellicolari* si è infine convinto dell'assoluta superiorità del nuovo mezzo elettronico proposto. La videoregistrazione evolve e amplifica a dismisura il concetto di cineripresa.

A parte le disquisizioni fra la bellezza

del colore della pellicola e la freddezza del videoripreso - elasticità di utilizzo, automazione, sfruttamento dei videonastri e potenzialità di manipolazione e montaggio, sono tutte caratteristiche straordinariamente vincenti. Dal semplice passaggio fra cineripresa-proiettore e videoregistratore-telecamera che una decina di anni orsono determinò il repentino cambio di rotta, alle soluzioni di editing (vedi montaggio sincronizzato) la correzione del colore o le ancora più

recenti o (e spettacolari) soluzioni digitali nel campo della effettistica, si sta completando ed ulteriormente arricchendo il potenziale creativo del moderno videomaker. Tutto quello che è professionalmente presente in uno studio di produzione e post/produzione ha oggigiorno un suo equivalente amatoriale che pur rimanendo nei limiti di economicità che tale mercato impone, presenta delle soluzioni produttive ineccepibili. La differenza c'è ed ovviamen-

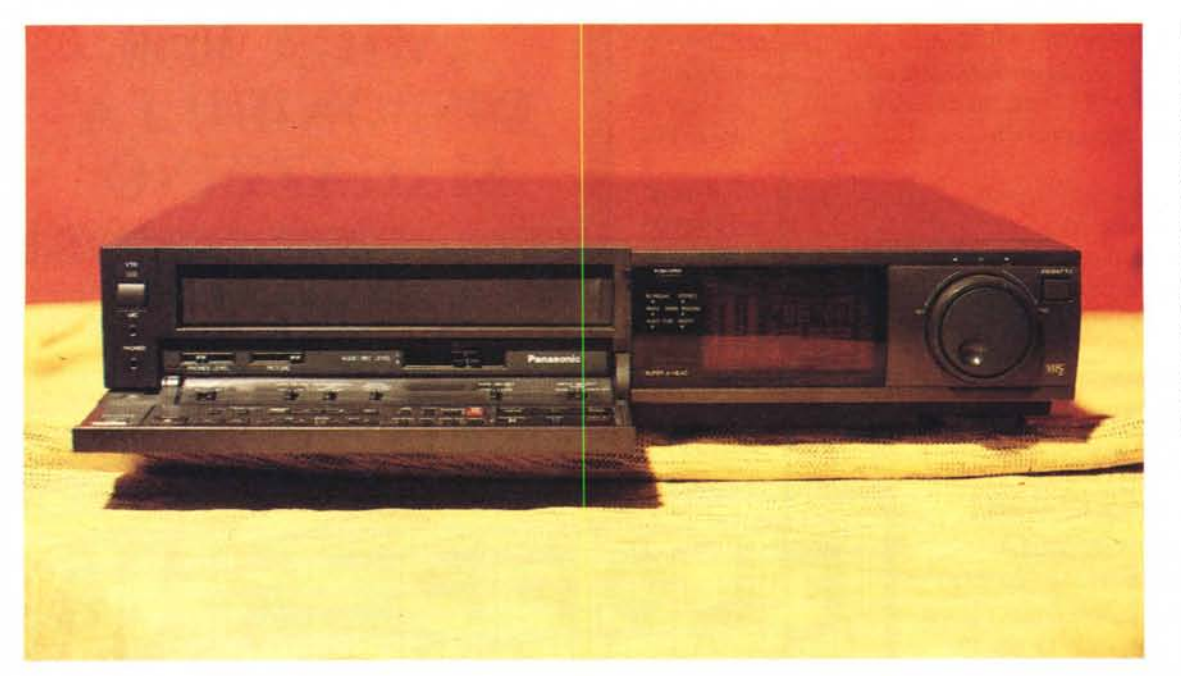

*Figura* l-*Pur restando nel "limbo" del VHS. le 250 linee di risoluzione orizzontale e i 43 dB di SIN. l'ottimo gruppo di testine. <sup>I</sup> Cir-CUIti HO e soprattutto la manopola di Jog-Shuttle per eseguire l'editing in fase di montaggio. fanno del Panasonic NV-F70. il top della videoregistrazione domestica. Ottime infine le possibilità audio. con la stravolgente dinamica dello stereo-HiFi. la P'-*

*sta monofonica doppiabile e la feature del sound-on-sound (L. 1400.000)*

· te si vede, ma rispetto al passato, in un certo senso, si è riequilibrata.

Pianificando le vendite sono diminuiti i prezzi e le nuove tecnologie sono potute entrare in ballo con risultati a dir poco dirompenti. Nel nostro studio casalingo è oggi possibile lavorare con apparecchiature di registrazione ad oltre 400 linee, un rapporto S/N (segnale/ disturbo) salito da malsopportati 43 dB ai 45 dB ed allo stesso tempo disporre di correttori di colore e TBC (Time Base Corrector) che oltre a mantenere inalterate le immagini per qualità e stabilità del segnale, di riversamento in riversamento, permettono un campionario di effetti digitali (vedi i recenti mixer con effetti di dissolvenza incrociata fra due sorgenti video) assolutamente di prim'ordine ed impensabili fino a poco tempo fa.

Insomma, il videomaker è ormai servito al meglio. Finiscono le frustrazioni, sfuma la nostalgia dei bei tempi andati (le nostre cineriprese montate in moviola) e nasce, in definitiva, un nuovo modello di creatività. Quella «vera». Noi, da queste colonne, pur parlando all'intero videomondo, andremo ancora più in là, chiamando subito a raccolta tutti gli appartenenti la specie più evo-Iuta dei videomaker: quelli che, quando pure escono con il loro bellissimo camcorder, oltre al cosiddetto videoregistratore da tavolo, ad attenderli in casa hanno pure l'altrettanto affascinante computer. Ripeto: parleremo a tutto il videomondo, ma questa rubrica curerà

in modo particolare gli interessi dei «videocomputer-maker» o se volete VCmaker (una denominazione più adatta a fare da titolo ad una rivista che ad essere affibbiata ad un creativo evo $luto...$ ).

Il nostro primo obiettivo sarà quello di arrivare ad organizzare una stazione di lavoro in tutte le sue forme possibili, Da quella (minima) che si compone di un solo cavetto di collegamento fra IN/ OUT videocompositi - e che a seconda del tipo di prodotto da realizzare porrà tanti quesiti da risolvere ... - a quelle via via più sofisticate che fra computer 'e VCR integrano altre apparecchiature evolute (quali genlock, codificatori RGB-PAL, correttori di colore, mixer video, memorie digitali, etc.) non solo per arricchire ma anche (se non soprattutto) per migliorare il segnale ed ottenere un prodotto finale il più professionale possibile. Sarà un bel rompicapo, ma soprattutto un'avventura affascinante.

#### *VC-maker: quale computer?*

OK. Dalla «selezione naturale» appena operata - siamo MCmicrocomputer o no? - entrati nell'ambito che più ci compete, è inevitabile procedere alla seconda selezione: quella dettata dai tipi di computer su cui verteranno le nostre integrazioni. Anche qui non si tratterà di recidere interessi, ma solo di senso pratico. Se l'identikit del nostro lettore ideale è già fatto - VCR, camcorder e computer - senza alcun intento discriminatorio (quello che va bene per una combinazione può essere provato e messo a punto anche per un altro computer) secondo il nostro modesto parere la stragrande maggioranza dei videocomputer-maker oscilla ed opera preferibilmente su due macchine: il PC-AT (magari ritargato VGA) e l'Amiga, E la risposta più che nelle più o meno lunghe disquisizioni che si fanno ormai a memoria e che tutti conoscono, è nella netta specializzazione che si è data ad ogni singola macchina. Chi compra Macintosh difatti lo fa in prevalenza per la formidabile opportunità del DTP; Atari, a sua volta, nasce con una MIDI in testa e si crea la sua buona nomina nel campo della musica. Amiga, di contraltare, fa del suo blitter, ma soprattutto della sfilza di periferiche videografiche (le trovate anche dal fornaio vicino casal) la sua forza. Un PC infine è sempre un PC, nel senso che è il *case* più diffuso e che attraverso le sue slot - se uno si innamora della video-creatività - può migliorare e potenziarsi.. comodamente da casa.

Tagliamo corto: chi fa videografica in casa usa in prevalenza Amiga e con minor incidenza il proprio PC riconfigurato per l'occasione; poi, arrivati in «cima alla montagna» ... il rapporto s'inverte: schierate contro un ridottissimo uso di Amiga (relegato fra le briciole del *low-cost)* le schede Targa (come Vista, PIB, etc,) più il software evoluto quale Lumena e Topas o i supermoduli della

*Figura* 2 - *Stessa marca, stesso design - a tal punto da sembrare un F70 improvvisamente ingrassato l'NV FS/OO* è *da considerarsi il non-plus-ultra della videoregistrazio* $ne$  «semiprofessiona*le". Dall'alto delle sue 420 linee e un SIN di oltre* 45 *d8 il Panasonic in S-VHS raddoppia le potenzialità del già ottimo F70 e si propone al VC-maker più evoluto.*

Di *estrema qualità* è *soprattutto il gruppo delle testine.*

*La sigla Amorphous Pro-Head stampigliato proprio sotto al manopolone del JogShuttle, significa che l'FS/OO* è *equipaggiato con le stesse testine delle versioni S-VHS professionali come gli AG-7500 IL. 2500.000).*

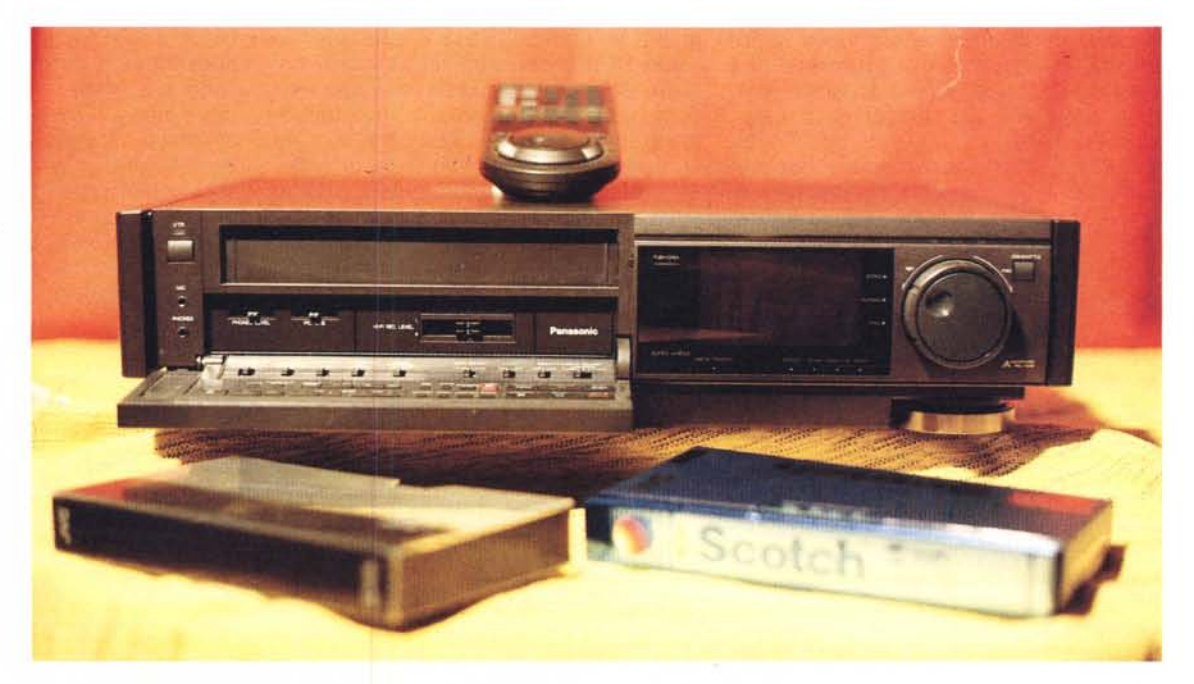

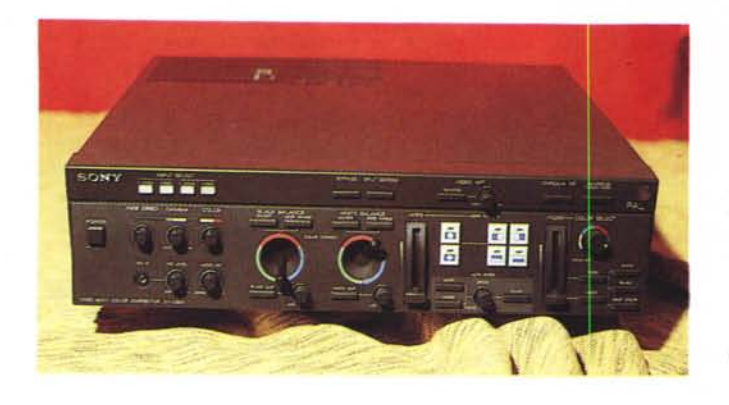

*Figura* 3 - *Uno fra* i*più raffinati "componenti speciali" già reperibili anche in Italia è questo correttore di colore della Sony. L 'XV-C900, svolgendo un'intera sezione di Wipe (di foggia. colori* e *velocità variabili). Fade IN/OUT video ed audio, manuali ed automatizzabili, è tra l'altro in grado di eseguire codifiche* e *transcodifiche fra segnali compositi* e *separati (L. 1.300.000)*

Pansophic, fanno la differenza (per non parlare poi di Sun, Apollo, Symbolics e compagnia bella, con la quale rientra in ballo anche il «melone» ...).

Comunque, VC-maker «non-possessori» di Amiga e PC-AT: non storcete la bocca (né prendete di petto il vostro word processor per tirar fuori la valanga di lettere di protesta che non mi merito affatto!). Il discorso sui computer non sarà così specialistico come potreste pensare. Il problema di maggiore importanza è quello legato all'interfacciamento computer-video. Amiga, PC, Macintosh o Atari che sia la nostra macchina, ciò che sarà continuamente al centro di questa rubrica è la qualità del segnale.

E le apparecchiature video — i cosiddetti componenti speciali - svolgono la loro funzione a prescindere dalle macchine a cui sono interfacciate.

Amiga e PC-AT saranno ovviamente gli ospiti di onore e verranno posti al centro dell'attenzione soprattutto quando, dal teorico (o dalla trattazione delle capacità di apparecchiature video sotto esame) ci sposteremo argomentando sulla realizzazione pratica di cartoni animati, titolazioni, etc. In definitiva il nostro VC-maker lo vediamo circondato dal proprio VCR, il camcorder e dal suo computer che, se è in prevalenza il coloroso Amiga o un 286 ritargato VGA, resta comunque e sempre un... computer!

OK. S'incomincia...

#### *VC-maker: la prima stazione di lavoro*

Il primo, più semplice ed economico modo d'interfacciare computer e VCR è quello di un umile cavetto video da 75 ohm che dall'output videocomposito di un computer fila diritto all'ingresso in Bassa Frequenza del videoregistratore, concludendosi con un pin-jack RCA, un BNC oppure nel pettine della Scart. Certamente il collegamento sarà perfettamente riuscito, ma in realtà quelli che riusciremo ad ottenere saranno risultati tanto modesti quanto limitati.

Immagini videoriprese che, se l'aggancio fra l'ultimo fotogramma utile della videoripresa e il segnale proveniente dal computer, riesce senza sobbalzi, si appiccicheranno alle schermate o le animazioni che avremo creato per l'occasione. Magari l'aggancio potrà apparire meno netto se il segnale del computer arriverà attraverso un Fade IN simulato dallo slideshow o dal programma di DTVideo dal quale si *proiet*ta la grafica realizzata. Ancora meglio sarà se il Fade IN dal computer coincide con un Fade OUT di una scena videoripresa. Ciò, ovviamente, implica la disponibilità di un camcorder con Fade video e un fortunato «montaggio in macchina» su cui non si deve intervenire. Malgrado ciò - chi si accontenta gode ... - simile approccio computer-VCR è da intendersi come sola introduzione nel mondo del VC-maker. Nessuna possibilità di «superimpose» e nessunissimo controllo sulla qualità del segnale. In pratica si usa il computer in luogo di una seconda fonte video, potente ed elastica quanto si vuole, ma della quale si sfruttano solo le potenzialità grafiche: semplici titolazioni non sovrimpresse; scenette animate di cartoon attinenti alla videoripresa o altre scimmiottature varie.

Con diecimila lire - il costo di un semplice cavo RCA-RCA... - si può pretendere di più?

Tenendo ancora da parte il discorsogenlock, il primo vero passo per entrare nel mondo della creatività è senz'altro quello legato all'acquisto di un Correttore di Colore.

Il primo componente speciale buono sia per rimediare ad un non perfetto bilanciamento del bianco che può gravare sulla nostra videoripresa che per arricchire il chroma proveniente dal camcorder.

Infine, quello che fa al caso nostro, per poter imporre e con estrema validità estetica, Wipe e Fade IN/OUT; sia al segnale proveniente dal camcorder che a quello del computer. La valenza di simili apparecchiature è di livello assoluto e con un costo aggiuntivo allineato a quello di un VCR di classe intermedia (poco più di un milione) ci offrono un controllo davvero esteso sia sulla qualità del colore che sulle modalità di esposizione delle scene.

Di processori di tale fatta e di tale prezzo, ce ne sono diversi in circolazione (Eltos, lalSound, Kramer, JVC e Sony i più diffusi). Quello del quale parleremo in prevalenza è il notevole SONY XV-C900. Un aggeggio cui dedicheremo lo spazio che merita fra qualche puntata.

In questo *vernissage* è sufficiente indicarne le caratteristiche principali che poi sono quelle rappresentate dalla sfilza di bottoni e bottoncini, potenziometri e comandi a cloche che ben si evidenziano osservando la figura 3.

Oltre alla già citata funzione del White Level, sempre comandabile da joystick possiamo vedere la disponibilità del blocco di controllo dedicato al Black Level; funzione che opera per ripristinare il corretto contrasto fra le zone più scure e quelle più chiare di una ripresa. Il risultato è in una migliore leggibilità fotografica dei soggetti inquadrati. I due comandi a cloche posti sulla destra del bussolotto nipponico invece, svolgono la funzione di wipe e di fade manuali. Selezionabili fra otto diversi colori da imporre queste due funzioni estetiche sono possibili anche

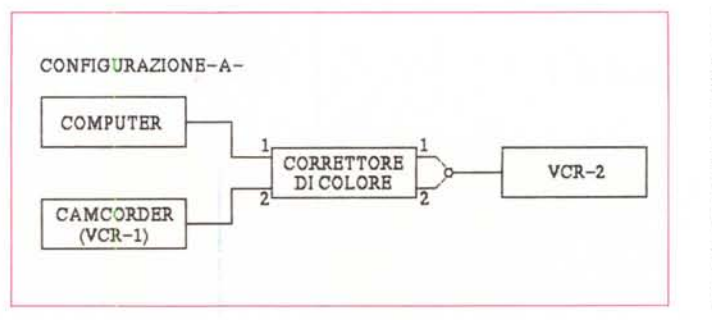

*Figura* 4 - *Questo schema è relativo alla conf, gurazione minima.* I*segnali provenienti dal computer* e *dal camcorder* (o *VCR-l) pur* se *non ancora genlockati, passano nel corre ttore di colore* e *vengono arricchiti dalle caratteristiche del componente speciale. /I risultato è nella migliore resa estetico-cromalica del videoregislralo.*

*Figura* 5 - *Nata per un uso prettamente amatoriale. la scheda A-2301 è un buon compromesso fra costi e prestazioni. Tratta solo segnali videocompositi e l'uscita RCA è appena sufficiente per un videocompositodi ((qualità amatoriale". Disponendo comunque dell'uscita RGB è sempre possibile ottimizzarne il segnale, al limite transcodificandolo in Y/C, per mezzo di Encoder di qualità*

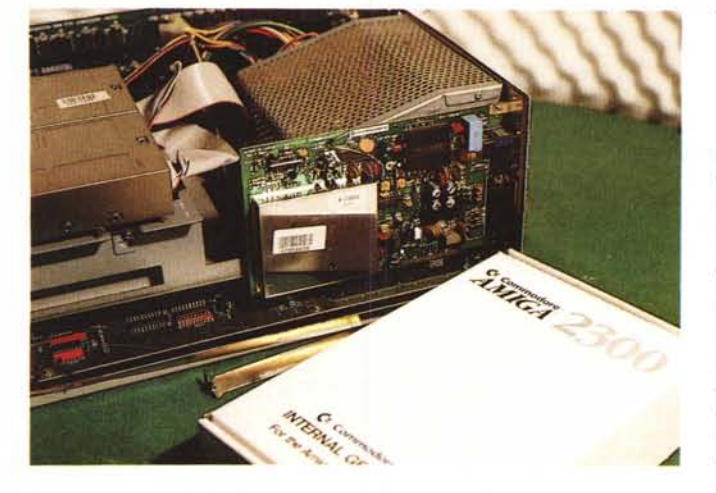

automaticamente con annesso variatore di velocità. Il Wipe ha dalla sua la particolarità di essere generato con chiusure a cerchio o laterali; quest'ultime variamente combinabili fra loro anche per incorniciare determinati soggetti. Inutile aggiungere riferimenti all'incredibile varietà di giochi che attraverso lo sfruttamento delle tendine del Wipe sarà possibile ottenere.

Da non sottovalutare è poi la ghiotta opportunità dell'audiomix. Ovvero la miscelazione di due sorgenti sonore (quella originale proveniente dalla videoripresa con l'aggiunta di una colonna musicale da alternare. o modulare in primopiano o in sottofondo al sonoro). Ultima cosa bella possibile con l'XV-C900 è quella del poter utilizzare segnali sia videocompositi che a componenti. (Ovvero il classico VHS e il segnale-computer più diffuso e quello del S-VHS o l'appena introdotto Hi-8).

Insomma (andando pure controcorrente per quanto potrebbe far pensare il fatto che siamo «microcomputer») il primo, grande acquisto aggiuntivo che un VC-maker deve operare per cominciare a sentirsi pienamente tale, non è un genlock, bensì un gioiello come l'appena introdotto XV-C900. Un generatore di colore, un transcodificatore; un mixer audio; un generatore di wipe e via discorrendo ... da un milione e duecentomila lire che correggendo colori, imponendo wipe o fade fluidi e colorosi e mixando audio è in grado di confezionare per noi l'estetica più accattivante con cui porgere in audiovisione le nostre creazioni.

#### */I mondo del Superimpose*

È chiaro: un VC-maker non si può accontentare solo del suo pur ottimo correttore di colore e provvederà (anzi: dovrà proprio correre!) ad acquistare il magico genlock. A tutti gli effetti il vero protagonista del rendez-vous che stiamo tentando.

Le possibilità che schiudono sono

straordinariamente estese; andando dalla semplice titolazione sovrimpressa e con tipo di scroll a scelta (sullo sfondo di un panorama o un primopiano dall'ultima ripresa fatta in vacanza) alla raffinatissima gestione di un Roger Rabbit fatto in casa, dove video ed animazione scorrono sincronizzate all'uscita del genlock. E poi: corniciature, logo e sottotitolazioni, vignettature e pannelli sovrimpressi. Le «barre nere» con le quali trasmettere il TG-due ad esempio, o il simbolo d'identificazione di una stazione televisiva o quello di una determinata trasmissione, i titoli animati o le sigle di chiusura che quotidianamente vediamo in TV, passano in video con la tecnica della sovrimpresslone.

Bene, come tutte queste cose passano per RAI, Canale 5 e company, nel nostro piccolo proveremo a farle passare anche per il nostro monitor e i nostri VCR. Il classico metodo *dell'imparar con gli occhi,* rubicchiando un po' qui e un po' lì, oltre che per prendere confidenza con il mondo del sovrimpresso, ci servirà per testare ed usare il maggior numero possibile di genlock.

E al riguardo c'è subito da dire una cosa, un'importantissima cosa: e cioè che i genlock vanno acquistati, oltre che per il loro livello di resa (o il classico rapporto qualità/prezzo...) anche in base al tipo di sistema per videoregistrazione di cui si dispone.

Come ben sapete difatti, oggigiorno e aldilà del tipo di videocassetta, sono disponibili due differenti videosistemi: quelli a segnale composito (VHS e video-8) e quelli a segnali separati di luminanza e crominanza (gli altrimenti detti V/C dei super sistemi S-VHS e Hi-8). Orbene, anche se S-VHS e Hi-8 sono in grado di funzionare anche con il più semplice segnale dei due fratelli minori.. bisognerà fare bene attenzione che il genlock prescelto sia in grado di trattare i segnali separati; con tutte le loro 400 line a disposizione e il rapporto SIN più elevato. Ovvio che i vari

genlock per V/C costino molto di più dei normali videocompositi. In mezzo all'amighevole guado tanto per fare subito un nome, ottimo per lavorazioni in S-VHS è lo Scanlock della statunitense Vidtech che, tra l'altro, offre il suo prodotto anche in versione per Pc. Il costo dello Scanlock è mediamente attestato sui due milioni/due milioni e mezzo. Lo si etichetta come broadcast ma aldilà dell'abuso che di tale appellativo ormai si fa per vizio, il S-VHS è un ottimo standard industriale e di più non serve. Per la cronaca, grazie alla Digi-Mail di Milano, già disponiamo dello Scanlock per Amiga, lo stiamo testando e al momento giusto provvederemo a farne una doverosa presentazione. Per quanto riguarda lo Scanlock per PC, l'aggeggio non dovrebbe tardare molto a sbarcare in Italia e viste le alternative amatoriali/semiprofessionali, sarà probabilmente l'indiscusso re del genlockante mondo per compatibili.

Qualcuno potrebbe anche dire; *meglio casI: almeno non s'impazzirà nella scelta!* Può darsi pure, ma aldilà delle qualità dello Scanlock, in fatto di diffusione c'è poco da stare allegri. La scelta del VC-maker che corre su PC-AT è alquanto complicata perché di genlock in giro (intendo soluzioni «Iow-cost») non è che ce ne sono poi molti. A sostegno di ciò, la piccola indagine personale che ho compiuto, chiedendo un po' in giro se mi potessero consigliare qualche buon genlock per il «mio PC». La risposta è stata tutta nell'espressione, fra l'incredulo e lo sbigottito che i vari negozianti assumevano davanti alla mia strana richiesta. Qualcuno tirava fuori nomi che facevano rima con «milioni», altri affermavano che non esiste nulla di simile per tali computer. La verità, a parte la sorpresa, è che qualcosa esiste, è molto raro trovare persone che ne sappiano qualcosa di preciso e che, eventualmente, tali schede sono da professionisti e non per amatori come noi.

Comunque il mio girovagare fu infine premiato ... ma non in un negozio di computer, bensì in un Video Center dove ho potuto ammirare il primo esemplare di genlock vivente sulla piazza di Roma. Si chiama VCG 1E, costa circa due milioni ed è prodotto dalla Kramer (distributore: AVIV Audio srl - Via S. Vittore 38/a - Milano). Ora, pur non volendo dare giudizi affrettati, mi sembra comunque una situazione molto eloquente, per quanto riguarda l'uso videografico del Pc.

Il compatibile è stato appena ritargato con schede veramente grafiche e di larga diffusione - ovvero la VGA - ed

il software si sta rapidamente aggiornando (ecco difatti il già invidiato Animator dell'AutoDesk) e quella che era scontatamente considerata macchina d'ufficio per eccellenza, sta divendando, anche quella da videocreativo. Ma lentamente. Da queste colonne sarà un nostro dovere ridisegnarla all'uopo.

E indubbio che la «colpa» è di Amiga; nel senso che oltre ad avere avuto il merito di accostare molte masse alla Computer Graphic, ha di poi costretto tutti gli altri ad adeguarsi, scendendo dall'Olimpo dei sistemi super-professionali a quelli più a portata... di tasca.

Un altro particolare non indifferente da mettere subito in rilievo è che un MiniGen da trecentomila lire non lo troveremo probabilmente mai per un PC; la conseguenza (ironica ma non troppo) è che il creativo che corre su compatibili deve essere più «ricco» di un amigo e spendere assai di più (ma ovviamente avere anche un po' di più nel senso della qualità).

OK; questa rubrica nasce anche per dipanare simili matasse. Lo faremo ben volentieri cercando di far correre tutti allo stesso modo.

Per il momento abbiamo comunque già impiantato una base videografica di partenza che ha corrispondenza nello schema di figura 6 e che è giunto il momento di considerare più da vicino.

Il «box» del computer è quello di più facile comprensione, essendo la macchina in nostro possesso o un Amiga dalla grafica standard o un PC-ATNGA. Di quest'ultimo la specifica AT, l'ho inserita solo per questioni di velocità; nessuno vi vieta di arrangiarvi con più umili '88 oppure '86. Certo che per fare grafica quantomeno un '286 credo che sia proprio il minimo.

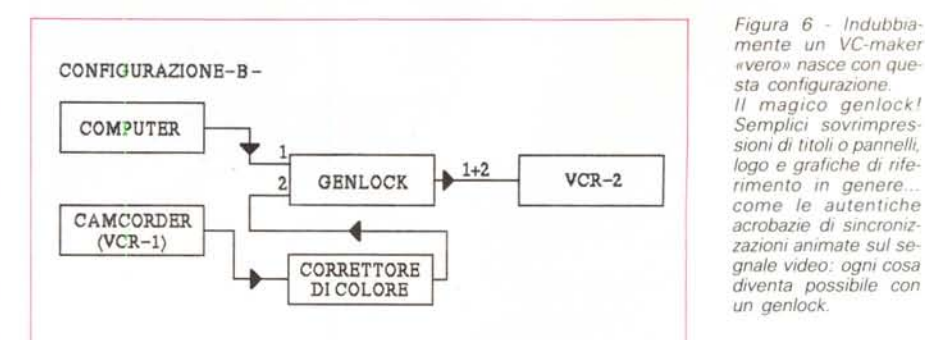

Sul fatto invece di ritargare la macchina come «VGA», pongo invece una sorta di veto.

Il software che da queste colonne verrà usato, consigliato e considerato sarà il già famoso AutoDesk Animator. Una gran bella cosa davvero - Amighi, pensate al DPaint, il DVideo-1I1 e il FantaVision racchiusi in un'unica confezione e provate pure invidia, ma solo per i 256 colori in «linea» che l'Animator e la VGA riescono a garantire in bassa risoluzione!

Orbene, tale software, come molti di voi già sapranno, sa che esiste solo la Video Graphics Array. Ovviamente chi ha già l'EGA, ci si trova bene e non ha alcuna intenzione di metterla ad ammuffire solo perché è nata la VGA-mania... se ne assume tutte le responsabilità.

Per quanto riguarda Amiga, questo avrà dalla sua la tranquillità di uno standard grafico prodotto di serie, la più estesa scelta di genlock, un blitter ancora una volta vincente e un quantitativo assolutamente superiore di applicativi grafici fra cui scegliere.

A secondo dei modi grafici (a parte la scelta obbligata del DPaint-llI, quale «Bibbia» del VC-maker amighevolel.

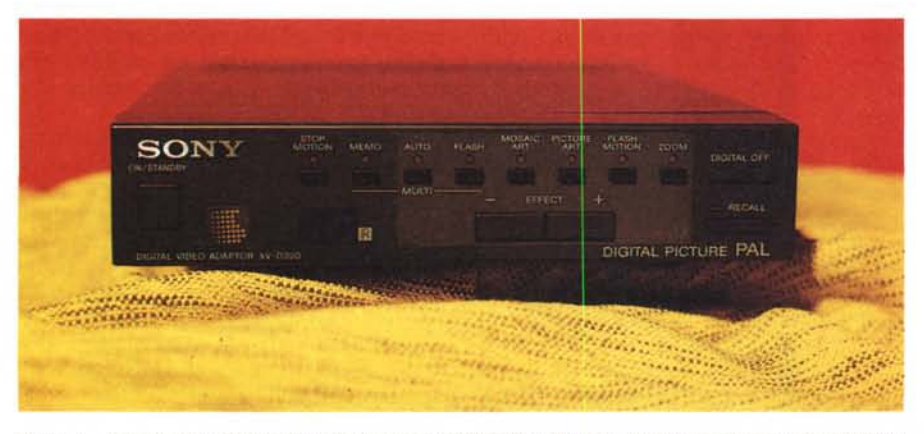

*Figura* 7 - *Sempre dal videocatalogo Sony. ecco l'XV-D300. L 'Adattatore Digitale che ognuno dovrebbe* avere sul proprio banco di lavoro. Dall'effetto di «freeze» al multipicture, la francobollatura, la pixelation e lo *zoom potenza variabile.*

*La "scatoletta" della Sony è davvero un bel regalo natalizio da fare al nostro sistema videocomposito (L.* 550.000).

avremo l'opportunità di usare disegnatori in HAM come il Photon Paint e il DigiPaint; player quali il DVideo e l'ANI-Magic oppure il Photon Celi) più ovviamente il software di «contorno» quale il FantaVision o le ultime novità come l'Animator della Walt Disney (beh, questi qui penso proprio che di animazione se ne intendano) e quello di «superregia» come lo ShowMaker della straordinaria Gold Disk.

Allora: il computer ed il software preferito, il vostro camcorder, il correttore di colore (con annessa sezione di effetti mi raccomando!) e finalmente il genlock. Il tutto con non poca fatica ma con tanta passione, piano piano manderà al VCR-2 (o *Recorder)* sovrimpressioni, titolazioni e grafiche animate sempre più raffinate. Geniali e professionali.

Una conseguenza da non trascurare è che intanto i costi crescono. vero?

#### *Editing* **e** *memorie digitali*

Guardando più dal videomondo che da quello grafico, la cosa meravigliosa che sta prendendo forma sotto i nostri occhi, diventa un qualcosa sempre più oneroso.

Il solito spilorcio potrebbe storcere la bocca. A parte le maggiori soddisfazioni che certamente può dare e quindi ripagandosi moralmente, l'hobby videografico è una passione né più né meno costosa di quella che si può avere per il motocross, l'aereo-modellismo, i pesci tropicali o il boom della musica al computer.

Si va su, fin dove si può e si vuole.

Certo, l'idea della Sony-Italia che s'inventa il *ContoBlu* della SonyCard è una diabolica tentazione - ma soprattutto per i VC-maker ammogliati e con prole, come il sottoscritto ... - può risolvere ogni problema di conflittualità economico-familiare.

Iscrivendosi al «contoblu» difatti potremo disporre di tutto il catalogo Sony e scegliere gli apparati che vorremo camcorder, VCR, correttori di colore, accessori in genere (come centraline di *Figura* 8 - *La prima evoluzione che il VCmaker compirà sarà probabilmente quella di passare a tale configurazione.*

*La memoria digitale per eventuali «giochi ad effetto"* e *poi il VCR-2 con evolute funzioni di editing. Come detto nell'articolo, tale configurazione è solo !'inizio ...*

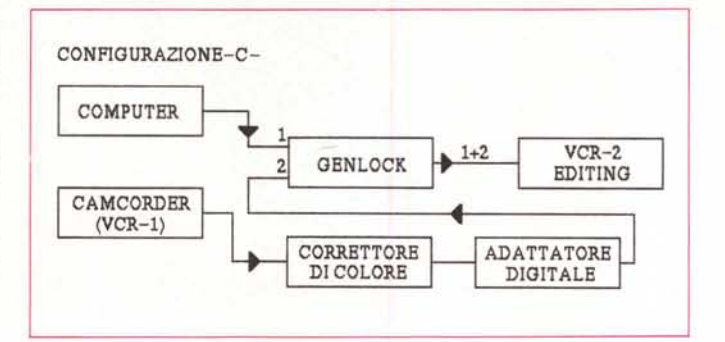

editing, memorie digitali, Picture Computer e Titolatrici; microfoni, gruppi ottici di conversione, batterie, illuminatori e così via...) — pagando ratealmente una sorta di «tassa per videomatto» da centomila al mese.

Tale quota sarà quella di appartenenza ad una linea di conto-aperto eventualmente da rinnovare vita natural durante per acquistare apparecchiature dopo apparecchiature.

Ricorrendo ai mille espedienti che il consumismo ci offre, e con questo rientriamo in tema, il passaggio da una configurazione inferiore ad una superiore e via via migliorabile anch'essa, non è tale da rovinarsi. E a tal riguardo v'invito subito a prendere in esame la figura 8.

Come è facile notare oltre ad essere cambiato qualche tratto del collegamento dei vari componenti vi abbiamo appena aggiunto un'altra scatola magica (quella **dell'Adattatore Digitale)** ed una scritta nuova sotto la specifica del VCR-2: **editing.**

Cosa è un Adattatore Digitale e cosa s'intende per *editing?* Dicasi Adattatore (o memoria) digitale, quella speciale categoria di apparecchiautre realizzate dalla moderna tecnologia per la ricreazione (a semiquadri) dei singoli fotogrammi di una videoripresa. Volgarmente si generalizza chiamando l'insieme riproducibile come «effetti speciali». Il congelamento di un fotogramma video, la creazione del Multipicture (statico o dinamico). quindi la solarizzazione (ovvero l'enfatizzazione della luminosità e del contrasto). poi addirittura lo zoom, sia su di una immagine congelata che in scorrimento; infine il rallentamento. Insomma magie fatte apposta per i VC-maker più esigenti.

In circolazione esistono diversi videoregistratori che hanno di serie il loro bel blocco digitale interno. Chi ne possiede uno ne avrà già verificato le capacità e il campo di utilizzo. Da queste colonne invece, senza frustrare il felice possessore di un digital-VCR, consigliamo l'acquisto di una unità separata come ad esempio il modello XV-D300 della Sony che al prezzo di poco più di mezzo milione, oltre a possedere tutte le caratteristiche sopra descritte è facilmente abbinabile a qualsiasi videoregistratore. Un motivo in più in fatto di elasticità di utilizzo.

Un oggetto del genere - figura 7 è il sogno di ogni VC-maker e, se ci pensate un po', anche del classico videografico. Oltre agli effetti ricavabili stupendo è quello della francobollatura delle immagini - l'XV-D300 è la manna dal cielo anche per chi cerca la strumentazione migliore per catturare fotogrammi reali e ricrearci sopra - per mezzo di un digitizer la sua superba animazione cartoonizzata. Lo Still/Advance del VCR, il «freeze» del Sony, quindi il digitizer e poi il nostro pain preferito. Con Amiga, con l'AT-VGA ed eventualmente il Videon che, come pubblicizzato anche sulla rivista è ora disponibile anche per il mondo dei compatibili. Amici videografici d'Italia... vi ho appena consigliato di spendere altri soldi!

Come per il correttore di colore, anche per il D300, l'appuntamento è per l'articolo dedicato ai componenti speciali. L'altra aggiunta fatta nella configurazione  $-$  «C» riguarda la caratteristica dell'editing. Un concetto questo che riveste la massima importanza nel lavoro del moderno VC-maker. È proprio da questa funzione difatti che dipende il lavoro che il creativo svolge. L'individuazione di una sequenza precisa, anche fatta di pochi fotogrammi, da riversare dal VCR-player al VCR-recorder con quest'ultimo ad agganciarla, preciso, a partire da un altrettanto preciso punto del nastro in fase di montaggio. Inoltre, editing significa che ad un comando di «rec» dato al VCR-2 corrisponda un contemporaneo «play» del VCR-1. Ovvero la sincronizzazione. Allo stesso preciso momento in cui il recorder va in «rec» il player invia la sua prima informazione. Un segnale sincronizzato senza sobbalzi o ritardi di aggancio.

Tutto questo signori significa «editing»: trovare l'ultimo fotogramma buono sul montaggio ed agganciarci, perfetto, il primo fotogramma della sequenza successiva. Il montaggio; il segreto che contraddistingue un film... da un'accozzaglia di immagini.

E chiaro che chi già possiede il suo bravo VCR se lo tiene bene stretto, ma è altrettanto chiaro che per essere VCmaker bisogna disporre di macchine all'altezza. Quale sia la marca (Sony, Panasonic, JVC e company) e quale il sistema (VHS o S-VHS; Video-8 oppure Hi-8) il nostro apparecchio deve quantomeno possedere le sue brave 4-testine-4, compresa la flying erase e una presa «remote» per il rec/play sincronizzato.

Il «quantomeno» di cui sopra sottintende di non-plus-ultra del complesso concetto di editing: la manopola di ricerca, altrimenti detta **JogShuttle.** E con questa si vola!

I due VCR riportati in figura 1 e 2 sono i capostipite dei moderni apparecchi con «manopola» di ricerca professionale. Un *Import* che arriva dritto dritto dal mondo professionale e con il quale nasce e muore la funzione dell'editing. Il sistema del JogShuttle permette al VC-maker la ricerca veloce avanti  $ed$  indietro  $-$  shuttle  $-$  controllabile a velocità differenti a secondo di come e di quanto si ruota la manopola esterna (occhio alla figura 3) e, attraverso il bloccaggio della stessa «Shuttle», la ricerca fine, fotogramma per fotogramma per mezzo della manopola centrale; perlappunto il «Jog».

La prima fa correre il nastro, trova la «zona» come si dice in gergo ed una volta bloccata, ferma su un fotogramma più o meno prossimo a quello che, con la Jog, si potrà centrare frame dopo frame con estrema precisione. Una feature professionale importante quanto l'indispensabile funzione di sincronizzazione, senza la quale l'editing mai sarà tale.

Fra chi la chiama *SVnchroEdit* (Panasonic, JVC e Philips) e chi *Control US* (Sony e company) è comunque auspicabile che al momento dell'acquisto del VCR-2 e del VCR-1 - vedi anche cam $c$ order  $-$  la piccola presa sia uguale. personalmente lavoro con l'NV-F70 e l'NV-M 1O per quanto riguarda il VHS e l'FS-l00 con l'MS-l per il S-VHS sfruttando a fondo i collegamenti in sincronizzazione e posso garantirvi che fra JogShuttle e SynchroEdit è veramente un piacere.

Pensate che siamo andati troppo oltre? Beh, allora non avete mai sentito parlare di centraline di editing come ad esempio l'eccellente Panasonic VW-EC300. Si tratta di un mostriciattolo nero con due manopole e due blocchi di

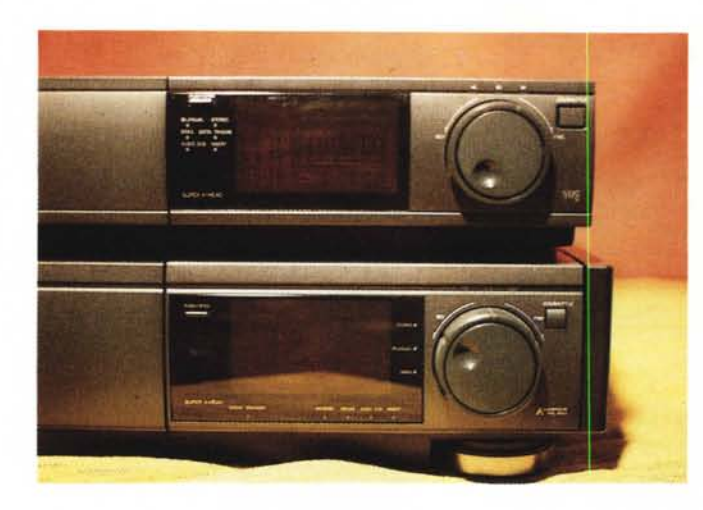

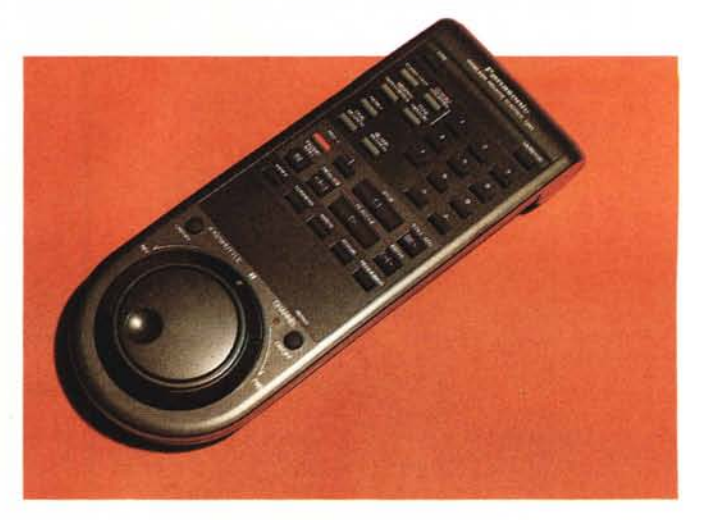

*Figura* 9 - *Primopiano sulle manopole di JogShuttle dell'F70* e *dell'FS 100. Ouindi il telecomando dell'FSlO0; in pratica un ottimo sostituto della centralina di editing che prima* o *poi dovrete comperare; tale aggeggio* è *in grado di comandare lo start sincronizzato di due VCR indifferentemente scelti fra la grande famiglia della serie "F" della Panasonic.*

comandi per player e recorder, che dispone di una memoria di bordo con la quale segna e ricorda tutta una serie di punti-base (aggancio e sgancio del montaggio) da cui far partire e stoppare, ripartire ed agganciare le sequenze, eseguendo il tutto in modo perfetto. AI VC-maker è richiesto solo d'individuare i punti-base, d'informare la centralina e poi, a braccia conserte, godersi lo spettacolo. Il controllo che la EC300 opera è assolutamente automatizzato e il montaggio memorizzato si svolge sotto i nostri stupiti occhi senza alcun intervento! (Eventualmente potete battere le mani...).

Pensate che la Panasonic VW-EC300 sia il solito, inarrivabile professionale? Niente affatto: ho appena accennato alle potenzialità di un'unità per editing in versione «home», dall'abbordabilissimo costo di ottocentomila lire e particolarmente dedicata agli NV-FS100 (S-VHS). Un piccolo gioiello che vedremo maggiormente in dettaglio nel già programmato articolo sui Componenti Speciali; un articolo questo in cui, evidentemente, ne vedremo delle belle (a tal punto che non voglio più anticiparvi altro!).

#### *Configurazione-C: punto di arrivo* **o** *di partenza?*

La nostra stazione di lavoro sta ormai prendendo un aspetto di assoluto livello. Intendo in senso produttivo.

Tornando alla figura 8 proviamo a tracciarne un giudizio anche qualitativo a prescindere dal tipo di registrazione (composita o a componenti separati).

Come è facile notare dallo schema della Configurazione-C, mentre il segnale del computer fila diritto nel genlock, quello del Player (camcorder o VCR-1 che sia) segue un percorso ben più complesso.

La prima freccia porta l'Out del player

all'In del correttore: è evidente che l'ottimizzazione del segnale - il livello del chroma, quello della definizione e gli eventuali bilanciamenti dei bianchi e dei neri è un passaggio a cui è bene non rinunciare mai. Un segnale, ottimizzato nelle sue componenti (come pure esasperato con l'accentuazione di una dominante ad esempio, per ricavare un effetto spettacolare) è l'ideale per essere poi rielaborato con le magie del digitale. Un eccellente aggeggio quest'ultimo che oltre a far bene (effetti pirotecnici che scatenano il genio creativo) porta anche un suo contributo al deterioramento della immagini che ritratta. Un piccolo prezzo da pagare... allo spettacolo che se si opera accortamente con il correttore può comunque rendere pressocché ininfluente.

Uno dice: ma se l'Adattatore Digitale mi rovina le immagini che ce lo metto a fare «nella catena»? A parte l'opera svolta dal correttore che ci pone sufficientemente al riparo da ogni sorpresa, l'Adattatore, a controbilanciare l'incremento del disturbo video, ha dalla sua un effetto estremamente positivo: la stabilità delle immagini.

Passando dentro ad un genlock, il segnale proveniente dal videonastro, già possedendoli scarsi, può vedersi ulteriormente ridotti i segnali di sincronismo. Di conseguenza al VCR-2, quello che finalmente arriva per essere registrato, sarà purtroppo un segnale estremamente povero, traballante.

Quante volte vi è successo, di vedere le prime linee del quadro  $-$  quelle più in alto nello schermo per intenderci come se cambiassero di colore? È questo il fastidiosissimo effetto con il quale si manifesta la mancanza di sincronismi. Se c'è grafica in superimpose questa la si vedrà «ballare». Un effetto estremamente sgradevole.

Ebbene, in luogo di un ben più poten-

te sincronizzatore (per non nominare poi il nome del TBC invano...) l'Adattore Digitale, con la sua memoria, riesce a ricostruire fotogramma dopo dopo fotogramma, segnali più stabili e costanti. Dice: perché allora non ci compriamo un TBC? Risposta: avete un'altra mezza dozzina di milioni da spendere? Soprattutto dopo esserci dissanguati con l'acquisto di ogni «bendiddio» tecnologico, se l'uso dell'Adattatore rende questo servigio gratuitamente, perché non sfruttarlo?

Invero ci sarebbe una soluzione meno «salassiva», ma non è ancora il momento di introdurla (anche se bramo d'illustrarvi una «configurazione-D»). Quello con il quale vorrei concludere questa spiegazione tecnica alla figura 8 è proprio la polivalenza dell'Adattatore Digitale. Se oltre ad operare gli effetti spettacolari sopra citati, ci offre anche la funzione di stabilizzatore delle immagini, perché - stando ancora in pieno ambito «home» - non sfruttarlo in tal senso? Il guadagno apparente operato con il correttore e la perdita in dB da pagare per l'uso del digitale, in pratica (quasi) si bilanciano.

Pur risultando il punto di arrivo a cui si tendeva con questo articolo, la Configurazione-C è in realtà il punto di partenza di una vera stazione di lavoro. La nostra «workstation» che articolo dopo articolo, proveremo a configurare non può porsi alcun limite all'infuori di quello che, come componenti, ancora non esiste.

La prossima volta quindi ripartiremo dalla «C», ne verificheremo con maggiore concretezza pregi e difetti - quale qualità di segnale è in effetti in grado  $di$  garantire?  $-$  e dalla stessa, quale massima espressione dell'home, proveremo a passare il guado verso quello<br>
che è il concetto di semiprofessionale.<br>
<del>•</del> che è il concetto di semiprofessionale.

## **E.GI.S. COMPUTER**

VENDITA AL MINUTO E PER CORRISPONDENZA UNICA AD UNIRE PRODOTTI DI ALTA QUALITA' A PREZZI CONTENUTISSIMI VIA CASTRO DEI VOLSCI 40/42 - 00179 ROMA· TEL. 06/7810593-783856 CONTATTATECI GARANTIAMO QUALITA' CORTESIA COMPETENZA TUTTI I NOSTRI PRODOTTI SI INTENDONO GARANTITI 12 MESI- PREZZIIVA ESCLUSA ORARIO 9.30 - 13.00/16.30 - 19.30 GIOVEDI CHIUSO - SABATO APERTO POSSIBILITA' ANCHE DI VENDITA RATEIZZATA (SOLO PER ROMA)

#### MS DOS COMPUTER

3.300.000 XT 12 MHZ 512K, FLOPPY 720K, CGAlHERCULES, TASTIERA 101, DESK TOP, SERIALE, PARALLELA, JOYSTlCK 590.000 XT 12 MHZ 512K, FLOPPY 720K, CGAlHERCULES, TASTIERA101, DESK TOP, PARALLELA, SERIALE, HO 20 MB, JOYSTICK 950.000 AT 16 MHZ 512K, FLOPPY 1,44MB, VGA 8OOx600,TASTIERA 101, DESK TOP, PARALLELA, SERIALE, HO 40MB, JOYSTICK 1.300.000 386 SX 20 MHZ, 1MB, FLOPPY 1,44MB, VGA 800x600, TASTIERA 101, DESK TOP, PARALLELA, SERIALE, HO 40MB 1.900.000 38628 MHZ, 1MB, FLOPPY 1,44MB, VGA 8OOx600, TASTIERA 101, DESK TOP, PARALLELA, SERIALE, HO 40MB 2.500.000 386 54MHZ, 64 CASH, 2MB, FLOPPY 1,44MB, VGA 800x600, DESK TOP, TASTIERA 101, PARALLELA SERIALE, HO 40MB 3.300.000 486117MHZ, 4MB, FLOPPY 1,44MB, VGA 1024, DESK TOP, TASTIERA 101, PARALLELA, SERIALE, HO 40MB 6.500.000 PORTATILE 286 16MHZ, 1MB, VGA, FLOPPY 1.44MB, HD 40MB, SLOT 8 BIT, FLOPPY ESTERNO 1,2 MB. 2 SERIALI. 1 PARALLELA, BORSA

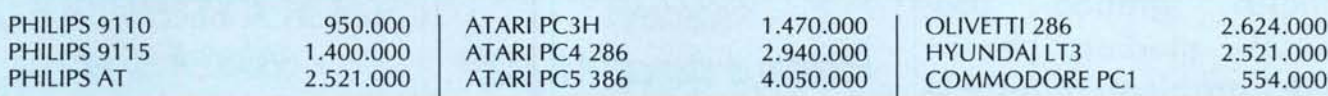

#### I CONTATIATECI PER QUALSIASI CONFIGURAZIONE PERSONALIZZATA, SAPREMO ACCONTENTARVI l! I

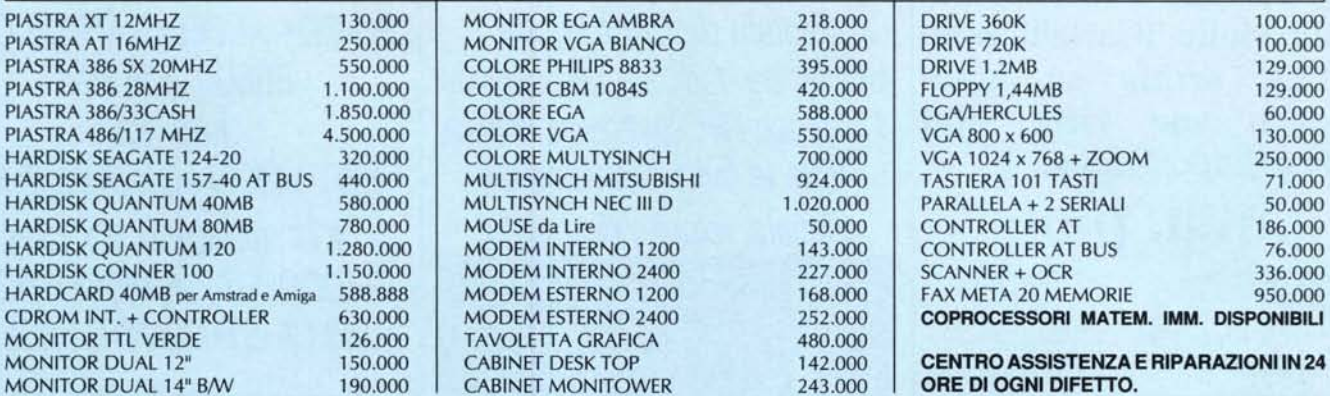

FLOPPY DISK

#### **COMMODORE**

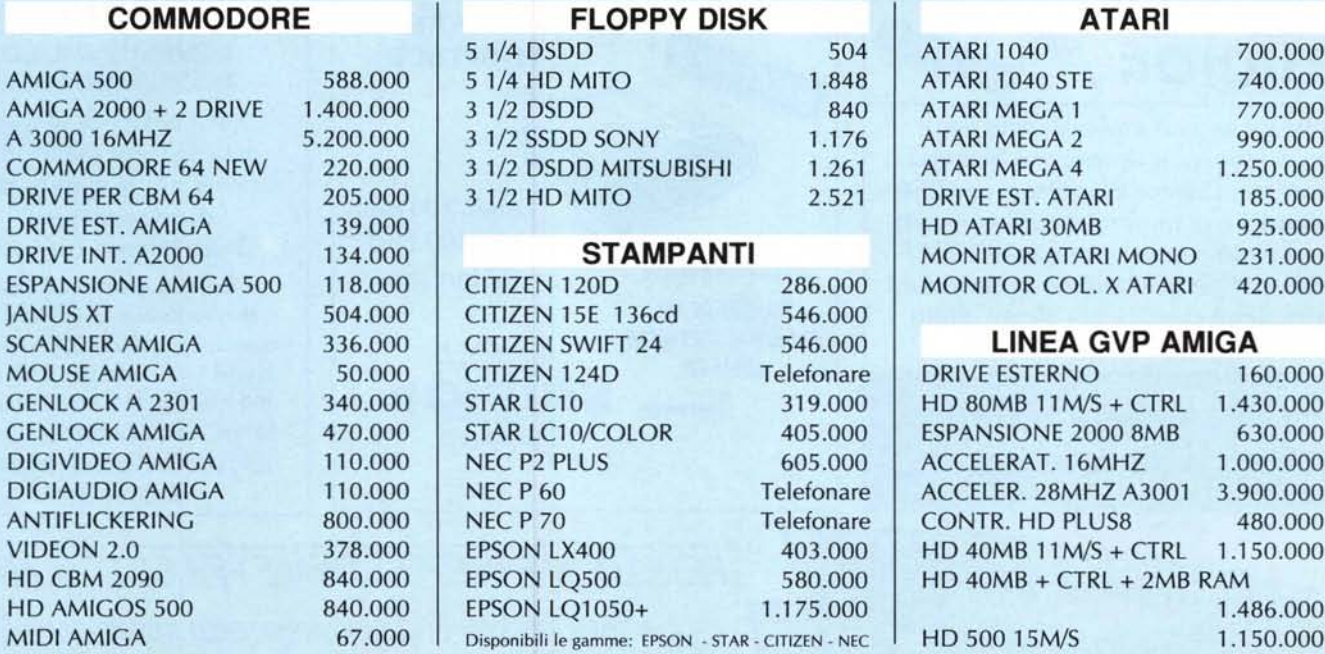

DERE IL NOSTRO CATALOGO CON 350 ARTICO

*I professionisti dell'Atal i Tél./Fax 06-2714.333 / 2715.078*

*'PCC COI1tPU1ER l/(1USE Via Casilina, 283/a - <sup>00176</sup> Roma*

*TUTTO A L. 4.674.000* <sup>+</sup> *IVA SISTEMA DTP ATARI: - ATARI MEGA ST4 Computer* 4 *Mb - ATARI MEGAFILE* 30 *Hard Disk - ATARI SM* 124 *Monitor 640x400 - ATARI SLM 804 Stampante laser*

 $ATARI + GMA$  PLOT =

Pacchetto grafico professionale, studiato per risolvere i problemi di tutte le serigrafie che lavorano materiale vinile (Cartelli pubblicitari, scritte su automezzi...), con circa 300 Fonts a disposizione.

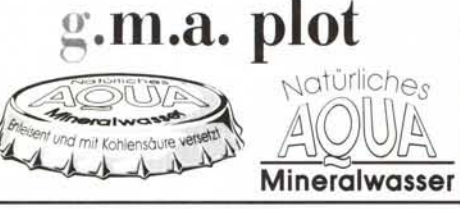

*K TOP SETTER 2400* " "Il *La più economica FOTOUNITA' esistl~nte a 2400 DPI di risoluzione!!*  $Fotounità$  *dedicata all'Atari ST con risoluzioni da 600/1200/2400 DPI selezionabili Uscit8' in pellicola o carta fotogran;ca, positivo, negativo, specchio. Formato di stampa: A4 .- A3 - 78bloid - Locandina. Pilotata da CALAMUS e interfacci(~ dedicata che esclude il costoso RIP Postscript utilizza tutte If~fonts professionali Elevatél velocità di stampa.* **PREZZO SBALORDITIVO!!!** 

L. 29.000.000 + 1VA

*SCHEDE GRAFICHE MATRIX Risoluz fino a 1280x1024 palette di* 16 *milioni colori Processore grafico INTEL 82786 a* 32 *bit -* 2 *Mbyte VRAMzoccolo per coprocessore matematico MOTOROLA 68881*

**HYPERCACHE 68030** *SCHEDA ACCELERATRICE CON 68030 A* 25 *Mhz*

**HYPERCACHE ST** *SCHEDA ACCELERATRICE CON 68000 A* 16 *Mhz*

*MB* 12 *ESPANSIONI MEMORIA* 12 *Mb*

*KI1 600x300 DPI RADDOPPIA LA RISOLUZIONE DELLA STAMPANTE LASER*

### CHILI DESKTOP VIDEO PROFESSIONALE

CHILI unisce in una sola scheda tutto quello che occorre per la elaborazione di un'immagine. Al suo interno troviamo: Scheda grafica ad alta risoluzione a 16Milionidi colori, Digitalizzatore video a colori reali, velocità 0.02 sec. per immagine a 16 Milioni di colori, Genlock professionale con processore di segnale

digitale ecc.

*RETE LOCALE PROFESSIONALE PER STlTT: eLAN ST da* 4 *a* 254 *Computer in rete!! collegamento tramite porta DMA, possibilità di collegamento dei sistemi ATARI TOS, MS-DOS, ATARI TOS030, OS-9 e UN/X*

Largh.  $105$  m $m$ 100/400 DPI

**LOGITECH** 

*çRAFICO* o

**HANDYSCANNER** 

 $\boldsymbol{s}$  របស់

*(f uDìù;e1*

*ECCEZIONALE!!!* 32 toni grigi

I

*COArfPRESO NEL* **PREZZO IL SOFTWARE** 

NOVITAVII

GRAFICO

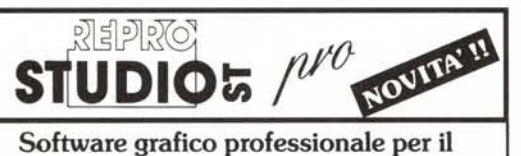

ritocco di immagini riprese con Scanner o Telecamera. Capace di lavorare con 256 toni di grigi e di importare tutti i formati immagini più comuni, compreso il TIFF MSDOS, permette al grafico di avere tutti gli strumenti classici, più alcuni effetti particolari quali:

Scontornamenti, maschere, negativi, retini fotografici, fotomontaggi...

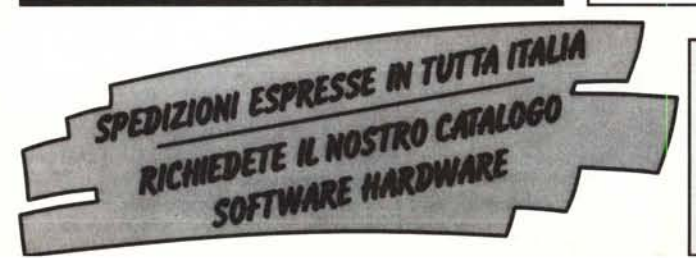